#### **CAPITULO I (ANTECEDENTES)**

#### **1.1 Evolución de la Educación en el Ecuador**

En el Ecuador es evidente la baja calidad de la educación debido al predominio de los métodos y técnicas tradicionales, en los últimos años se han intentado alrededor de 18 reformas obteniendo resultados poco satisfactorios y el presupuesto otorgado por el Estado hacia la educación es bajo a más que el 90% de dicho presupuesto es asignado para remuneraciones. Por ello que en el Ecuador a ganado espacio tanto la educación a distancia como virtual.

#### **1.1.1 La Educación Tradicional**

Esta forma de educación por mucho tiempo fue el que más se adaptaba a las necesidades sociales y académicas. Sin embargo en la actualidad con los avances tecnológicos y cambios sociales han obligado a perfeccionarle y ampliarle. A demás, con esta forma de educación algunos estudiantes pueden adquirir ciertas habilidades, actitudes y valores, mientras que otros no.

Por otra parte, el proceso está centrado totalmente en el profesor, sobre quien recae la responsabilidad total del éxito o fracaso del proceso que se ha diseñado para el aprendizaje del alumno ya que se constituye en el eje del proceso de enseñanza y aprendizaje.

## **1.1.2 La Educación a Distancia**

En este tipo de educación el proceso de enseñanza – aprendizaje se basa en el autoaprendizaje, sustentado en materiales pedagógicos elaborados para este proceso. En la educación a distancia, el alumno es el responsable de su propia formación y preparación, además hay que tomar muy en cuenta de quienes preparan documentos, materiales o módulos de aprendizaje también cumplen un papel importante dentro del proceso. En esta modalidad de educación la tecnología actual juega un papel importante así por ejemplo el Internet y sus diferentes aplicaciones como correo electrónico, videoconferencias permiten que el aprendizaje sea interactivo.

#### **1.1.3 La Educación Virtual**

En esta modalidad hay que destacar la naturaleza del medio, ya que impone en momentos claves la participación de otros roles tales como: administrador del sistema informático, expertos en media, personal de apoyo, etc. Los problemas fundamentales que se debe afrontar en este tipo de educación es el ancho de banda, los tipos de media, las plataformas que se emplearán, los participantes de esta modalidad, entre otros. Representado gráficamente (figura: 1-1) las relaciones entre los implicados se mostraría de la siguiente manera .

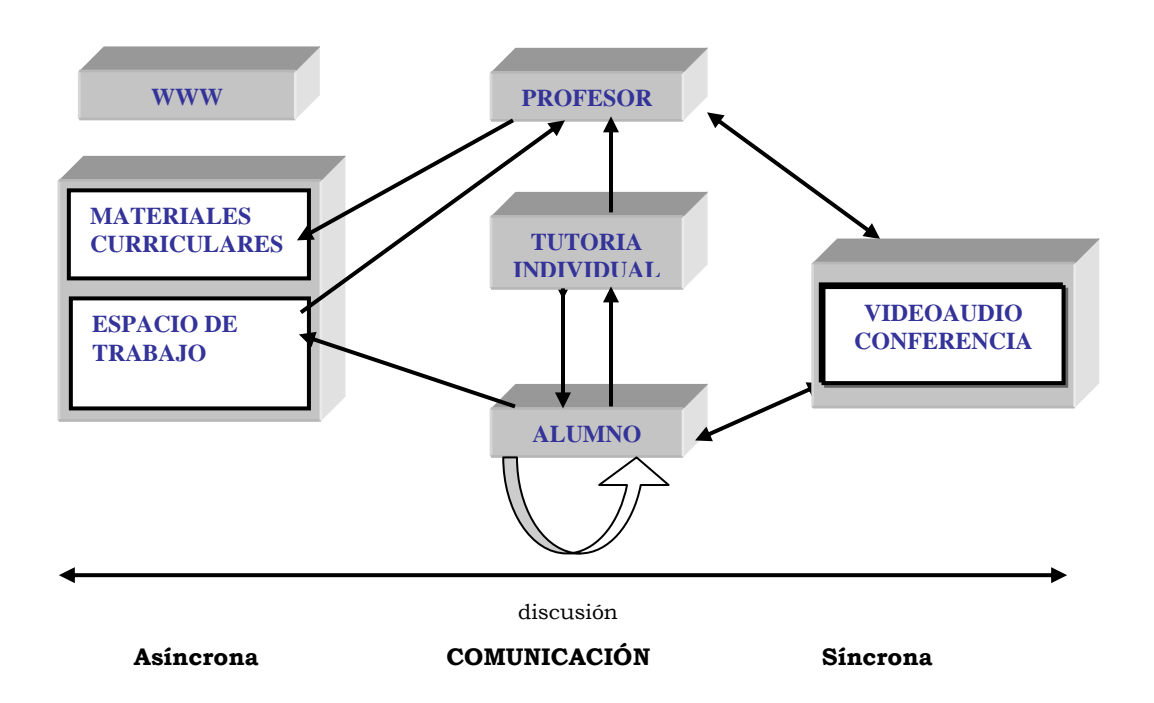

Fig. 1-1: Relaciones de comunicación que se establecen en el EVE-A (Entorno Virtual de Enseñanza –Aprendizaje)

# **1.2 Diseños Instruccionales en la Educación a Distancia.**

Estos diseños son el núcleo de cualquier curso de educación a distancia (EDA), crear un curso de EAD sin conocer y entender el diseño instruccional es virtualmente imposible. Quien entiende la importancia del diseño instruccional puede simplemente girar dentro de cualquier número de transmisión de clases de EAD o examinar el WWW .Dentro de los más conocidos se menciona: Modelo básico, modeló mixto de formación Universitaria y presencial, videoconferencia de escritorio en la educación a distancia.

#### **1.3 Internet dentro del Sector Educativo**

Una manera de explicar las posibilidades de la Internet como medio de comunicación es conceptualizarla como un conjunto de "herramientas" y de "espacios" en los que comunidades de seres humanos con intereses comunes interactúan e intercambian información, dando origen al Telecampus que no es más que un sistema interactivo de educación a distancia en tiempo real, que permite la comunicación de video, audio y datos desde un punto central hacia otros destinos, y la transmisión de audio y respuestas digitales desde estos últimos hacia el punto central.

# **1.4 Estudio de Aulas Virtuales en Otras Instituciones**

En el Ecuador pocas son las Universidades y Escuelas Politécnicas que mantienen programas de educación a distancia. Entre las promotoras de esta modalidad de educación se encuentra la Universidad Técnica Particular de Loja (UPTL) especializada en educación a distancia, ha desarrollado un programa de estudio apoyado por la creación de las Aulas Virtuales, con el que se accede a cursos, maestrías y diplomados. Esta Universidad cuenta con dos aulas virtuales: Administrador del Aula Virtual de Quito- la presencial (TrainNet), que es una persona con un computador, que recibe la señal del profesor y, un auditorio (TrainNet plus) donde se encuentran dos computadores receptores y que se reparten a los demás en red, además cuenta con el soporte de Globatel, representante de Gilart Comunications, empresa que provee de la infraestructura tecnológica para este proceso.

Entre otras Universidades citamos a la ESPE, el Instituto Tecnológico y de Estudios Superiores de Monterrey, mismo que ha desarrollado en el Ecuador (al igual que otros países de Latinoamérica) la Universidad Virtual (UV) con su Aula Virtual Educativa que lleva educación a través de la tecnología satelital mexicana, al igual que la anterior se encuentra la Universidad Nacional De Educación A Distancia (UNED ubicada en España).

### **CAPITULO II (MULTIMEDIA APLICADA A LA EDUCACIÓN A DISTANCIA)**

Todo aquello que lleve la etiqueta de "Multimedia" debe cumplir un requisito fundamental: compartir, en un mismo soporte, la imagen fija, el sonido, la imagen en movimiento y el texto, logrando así estimular los sentidos del usuario, por lo que es importante conocer los elementos que forman parte de la multimedia y sus diferentes formatos, con el propósito de utilizar los más adecuados en sistemas multimedia.

Un sistema Multimedia Educativo se caracteriza por: Procesar, almacenar, generar, manipular e interpretar información de multimedia. La información usada depende del tiempo/continuo (es decir audio y vídeo) y tiempos independientes/discretas (es decir texto e imágenes fijas).

# **2.1 Aspectos Generales de los Elementos Multimedia**

# **2.1.1 Texto**

El texto y los símbolos son utilizados como medio de comunicación que junto con sonido e imágenes forman parte de la interfaz de usuario. Los tipos de letra suelen clasificarse en: con patines y sin patines. El patín no es más que un pequeño trazo o decoración en los remates de cada letra, por ejemplo: los tipos de letra Times New Roman, New century y Bookman son ejemplos de letras con patines, mientras que los tipos de letra Helvética y Arial son ejemplos de letra sin patines.

A continuación se menciona algunas sugerencias para colocar el texto:

- Seleccionar las fuentes más deseadas para el mensaje.
- Para tipos de letra pequeños utilizar fuentes legibles.
- Utilizar el menor número posible de tipos de letra en un mismo trabajo, hacer variaciones en el peso y tamaño utilizando los estilos de itálica y negrita donde se vean bien.
- Variar el tamaño de la fuente en función de la importancia del mensaje.
- Si se centra un bloque de texto, se debe tratar de utilizar el menor número de líneas.
- Para obtener resultados que llamen la atención se debe alterar gráficamente y distorsionar el texto.
- Experimentar con sombras.

Dentro de los formatos de texto más conocidos se menciona: TXT, RTF, DOC, WPF, Amipro de Lotus Notes.

# **2.1.2 Audio**

El sonido se subdivide en : MIDI y Audio Digital. La interfaz Digital de Instrumentos Musicales (MIDI) es un estándar de comunicaciones desarrollado para instrumentos musicales electrónicos y computadora. Estos archivos no son sonido digitalizado, sino una lista de órdenes en un marco de tiempo de grabaciones de acciones musicales, que cuando se envía a un determinado dispositivo de reproducción MIDI produce un sonido. Mientras que el audio Digital está conformado por una serie de bits(muestras), los cuales presentan la amplitud instantánea de un sonido en periodos pequeños.

Se describe a continuación algunas sugerencias para manejar sonido en proyectos multimedia:

- Decidir qué clase de sonido se necesita (música de fondo, efectos especiales, diálogos hablados, etcétera).
- Decidir como y cuándo se desea utilizar audio digital o MIDI.
- Determinar si el material se crea o se compra.
- Editar los sonidos para adaptarlos al proyecto
- Probar los sonidos para asegurarse de que están sincronizados con las imágenes del proyecto.

Dentro de los formatos de audio más conocidos se encuentran: AIFF, MIDI, Mu-law (Unix), WAVE, MP3, VFQ

## **2.1.3 Imagen**

Las imágenes suelen presentarse de dos maneras: Mapas de bits o como dibujos de vectores. Los mapas de bits se utilizan para obtener imágenes fotorrealistas y dibujo que requieran detalles finos, mientras que los objetos dibujados son vectores que se emplean para hacer líneas, cuadros, círculos, polígonos y otras figuras que se pueden expresar matemáticamente en términos de ángulos, coordenadas y distancias. Un mapa de bits es simplemente una matriz (tabla) de información, que se encuentra conformado por una serie de puntos llamados píxeles. El píxel es el elemento de resolución más pequeño en la pantalla de una computadora.

En los formatos de imágenes se mencionan los más conocidos como:

- Gif: Formato gráfico desarrollado por Compuserve y destinado en un principio a imágenes de 8 bits ( 256 colores ). Lleva la extensión GIF (formato de Intercambio de Gráficos).
- Tiff: Tagged Information File Format de imágen de carácter universal. Admite información adicional como canales de Photoshop o compresión LZW. Lleva la extensión TIF.
- Targa: Desarrollado por truevision para la representación de imágenes en color real ( 24 ). Lleva la extensión TGA.
- Bmp: Formato Bitmap de Microsoft Windows, tanto para 8 como para 24 bits. Admite compresión propia ( RLE ). Lleva la extensión BMP.
- Pcx: Formato desarrollado en un inicio para Paintbrush y extendido luego a otros soportes. Lleva la extensión PCX.
- Jpeg: Trabajo del grupo de expertos en fotografía que utiliza algoritmos de compresión mejorados para almacenar las imágenes, permitiendo así reducir el espacio que ocupan.

# **2.1.4 Animación.**

La animación es posible debido a un fenómeno biológico conocido como persistencia de la visión. Una de las técnicas de animación más utilizadas es la animación por cuadros. La animación por cuadros comienza por definir el primer cuadro y el último cuadro de la animación (cuadros clave),

posteriormente se dibujan la serie de cuadros que van entre los cuadros clave, a este proceso se llama tweening.

Uno de los formatos conocidos para animaciones es el Flic, que es un formato de animación desarrollado por Auotdesk para su programa Animator y que se ha universalizado dentro del PC. Su extensión es FLI o FLC.

# **2.1.5 Video.**

De todos los elementos multimedia, el video es el que exige mayores requerimientos, debido a las necesidades de espacio que se requieren para poder mostrar en forma adecuada las imágenes de un video con el objeto de asegurar una adecuada reproducción de las mismas.

Entre los formatos de archivos de video se encuentran: AVI, DVI, Indeo (Intel), MME, QuickTime for Windows, MPEG, y el famoso DVD (Video Disco Digital o Disco Versátil Digital).

## **2.2 Integración de los elementos multimedia.**

En la Educación es el lugar en donde más se necesita la multimedia puesto que ocasiona cambios radicales en el proceso de enseñanza actuales, en estos tipos de sistemas se puede incorporar procesos de control, bases de datos recuperables e incluso los juegos interactivos pero enfocados a la educación. Además proporciona la posibilidad de mejorar la comunicación utilizando también herramientas que nos proporciona el Internet tales como el chat, el correo electrónico, etc. que mediante una base de datos interactiva mejoran notablemente la comunicación dentro del proceso de enseñanza- aprendizaje.

El prototipo de Aula Virtual denominado VirEdu, Desde el punto de vista del educador, el sistema presenta una red de trabajo interactiva que el estudiante puede explorar a su propio ritmo, anticipando en como los estudiantes aprenden y reciben la información de forma correcta, además se debe reconocer cuando un estudiante está confundido o utilizando los métodos incorrectos. Además el sistema permite a los instructores monitorear individualmente a un estudiante, se puede complementar con programas complementarios con el fin de puntualizar las áreas problemáticas de estudio o analizar el proceso educativo y evolutivo completo. Para lograr el propósito

de vincular a la tecnología de los computadores con nuestras necesidades educativas, los docentes deben vincular su trabajo con otros profesionales ya que la producción de una materia es un trabajo multidisciplinario. El proyecto permite incorporar Guías Interactivas útiles en procesos educativos de aprendizaje autodirigido, en los cuales los estudiantes escogen los eventos de su aprendizaje así como los temas que consideran relevantes.

# **2.3 Software y Hardware Multimedia**.

El Software Multimedia se refiere básicamente a todos los programas que permiten la creación y visualización de aplicaciones multimedia. Existen dos categorías:

- Software multimedia para visualización.
- Software Multimedia para creación.

Dentro del Software Multimedia para la creación, es conveniente clasificarlos en:

- Software para la captura, almacenamiento, edición y manipulación de texto
- Software para la digitación, creación y edición de imágenes
- Software para la creación, captura y edición de sonido.

Por otra parte al nivel de Hardware para manejo de información multimedia se debe considerar que un equipo computacional disponga de: Alto poder de procesamiento, alto nivel de almacenamiento y memoria, y un buen soporte de red.

# **CAPITULO III (SOLUCIONES AL PROBLEMA DE LA ÍLTIMA MILLA)**

# **3.1 Estudio de la tecnología xDSL**

Bajo la existencia de una gran demanda de acceder a altas velocidades a Internet surge la tecnología DSL (Línea Digital hacia el Suscriptor), la misma que permite ingresar a la red de redes (Internet) a grandes velocidades e interconectar entre redes LAN, es decir, entre redes de computadoras sin necesidad de cableado especial, y con velocidades de hasta 8 megabytes por segundo, por lo que brinda soluciones al denominado problema de la última milla. DSL es una línea de que puede llevar datos y voz, en el Ecuador dentro de los proveedores pioneros de este servicio tenemos: Cisco Systems del Ecuador, Alcatel, Andinanet y Satnet, iniciando únicamente este servicio en las ciudades de Quito y Guayaquil. DSL posee la ventaja de suministrar un tremendo ancho de banda a las instalaciones de abonado. Se puede trasmitir el tráfico desde la red a velocidades de hasta 60Mbps (empleado DSL de muy alta velocidad ) y tráfico hacia la red a velocidades que varían entre 576Kbps y 1Mbps. Una de las principales desventajas de los servicios DSL es su sensibilidad a la distancia, Esto significa que sólo es realmente bueno para suministrar servicio en distancias cortas.

La DSL es una tecnología que asume los datos digitales, no requiere el cambio en la forma analógica. Los datos digitales se transmite directamente a la computadora como datos análogos, utiliza adaptadores inteligentes para dividir el cable de par trenzado existente en dos canales: Hacia la red y desde la red ("upstream y downstream"). Lo que permite que el usuario pueda hablar por teléfono y a la vez transmitir datos sin interferir con una buena velocidad.

#### **3.2 Tipos de DSL.**

# **3.2.1 Línea de Abonado Digital Asimétrica (Asymmetric Digital Subscriber Line " ADSL ")**

ADSL utiliza lo que es conocido como corrección de error anticipada. La corrección de error anticipada se asegura que la línea esta libre de ruido y de errores antes de la trasmisión de datos, recibe el nombre de "asimétrico", porque no suministra el mismo ancho de banda para los canales de transmisión hacia la red y de recepción desde la red. ADSL puede tener lugar simultáneamente con llamadas telefónicas de voz utilizando el mismo par telefónico esto se consigue mediante una técnica de múltiplexación que reserva un tercer canal 4 kHz de ancho de banda para una conversión telefónica de voz. Pero teóricamente ADSL puede manejar velocidades de hasta 8 Mbps para descargar y aproximadamente 800 kbps para cargar. Una instalación típica del ADSL es como se muestra en la figura 3-1.

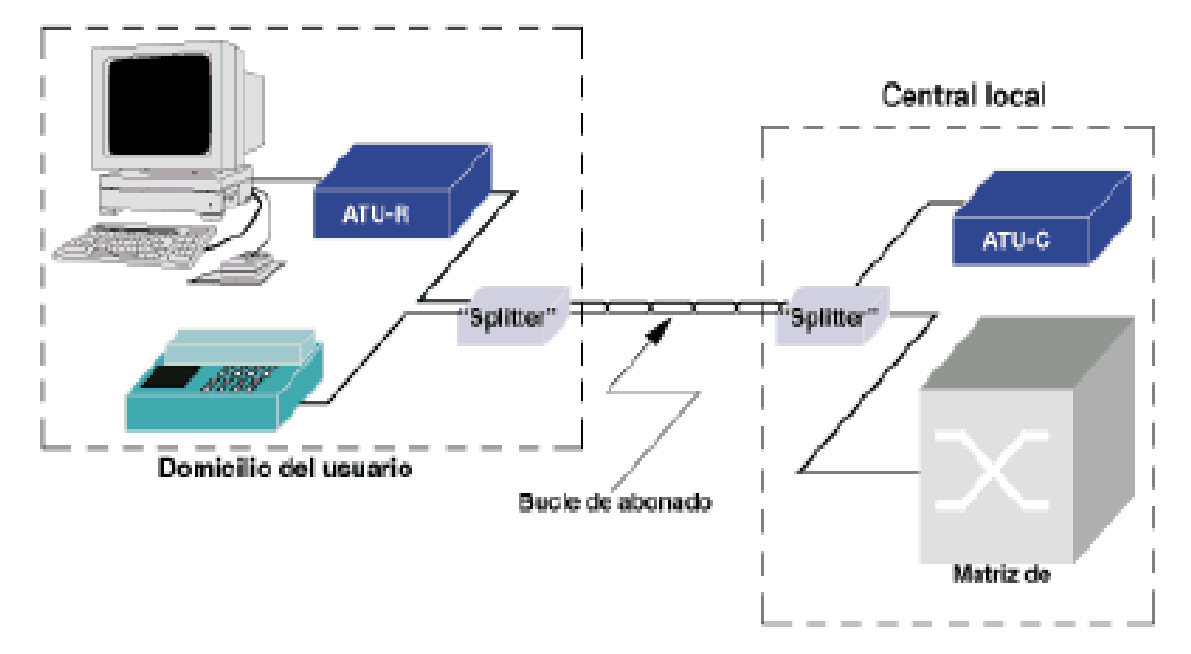

Fig. 3-1: Enlace ADSL

El "splitter" es un dispositivo de dos filtros: Uno para transmisiones altas y otro para transmisiones bajas. La finalidad de estos filtros es la de separar las señales transmitidas por el bucle entre las señales de baja frecuencia (telefonía) de las de alta frecuencia (ADSL). ADSL a su vez posee diferentes tipos tales como: GigADSL, Megavía ADSL.

# **3.2.2 Línea de Abonado Digital Para el Consumidor ( Consumer Digital Subscriber Line " CDSL ")**

CDSL Proporciona 1 Mbps Desde la red y 128 Kbps hacia la red y tiene la ventaja de ahorrar muchos gastos de instalación puesto que no necesita ser instalado al extremo del usuario. La desventaja de este, es que es más lento que ADSL.

#### **3.2.3 G.Lite o DSL. Lite**

Conocido como DSL Lite, splitterless ADSL, y ADSL Universal, es más lento que ADSL. Las velocidades están comprendidas entre 1.3Mbps downstream y 512Kbps el upstream. Lo bueno de G.Lite es que difiere de ADSL en las condiciones de distancia desde la oficina central, en otras palabras, los usuarios de G.Lite pueden vivir más de 5487 metros de la oficina central, haciendo la tecnología disponible a un mayor el número de clientes.

# **3.2.4 Línea de Abonados Digital de Índice de Datos Altos ( Hight Data Rate Digital Subscribe Line " HDSL ")**

La característica principal de HDSL es que es simétrico: Una cantidad igual de banda ancha está disponible en ambas direcciones. Por esta razón, la proporción de los datos máxima es más bajo que para ADSL. El HDSL proporciona 1.544 Mbps sobre dos pares mientras HDSL-2, una norma proporciona el mismo ancho de banda sobre un solo par. Sin embargo HDSL no está exento de problemas además de soportar únicamente dos tercios de la distancia de ADSL también requiere dos pares de cable. Otro inconveniente de HDSL es que no puede soportar tráfico de voz fácilmente como ADSL para gestionar una conversión de voz normal HDSL requiere convertidores y modems especiales que no son necesarios en el caso de ADSL.

# **3.2.5 Línea de Abonado Digital de Tasa Adaptable (Rate Adaptive Digital Suscriber Line " RADSL ")**

es una tecnología de ADSL que el software puede determinar la proporción a que pueden transmitirse los datos en un cliente dado la línea telefónica y pueden ajustarse la proporción de la entrega. RADSL usa para entregar información desde 640 Kbps a 2.2 Mbps downstream y de 272 Kbps a 1.088 Mbps upstream, es decir que se ajusta a la velocidad de acceso de a cuerdo a las condiciones de la línea.

# **3.2.6 Líneas de Abonado Digital Simétrica (Symmetric Digital Subscriber Line " SDSL " )**

Esta tecnología provee el mismo ancho de banda en ambas direcciones, tanto para subir y bajar datos, SDSL brinda velocidades de transmisión entre un rango de hasta 1,5 Mbps, y a una distancia máxima de 3.700 m a 5.500 m desde la oficina central, a través de un único par de cables.

# **3.2.7 Línea de Abonado Digital de Muy Alta Velocidad (Very Hight Rate Digital Suscriber Line " VDSL ")**

VDSL Es una tecnología de alta velocidad pero tiene un rango limitado, proporciona hasta 51 Mbps desde la red y hasta 1.544Mbps hacia la red aunque la longitud del enlace debe ser corta (próximamente 300 metros).

### **3.2.8 Línea de Acceso Multiplexor Digital ( DSLAM )**

El DSLAM conecta a un modo del traslado asíncrono (ATM) de red al que puede agregar la transmisión de los datos, mientras que al otro extremo de cada transmisión, existe un demultiplexador de DSLAM, el mismo, que remite a las conexiones de DSL individuales apropiadas.

# **3.3 El Modem de cable**

Los MODEM para cable son aquellos que conectan una computadora o la red de área local a la red de la televisión por cable (community Artenna Televisión CATV). Los Modem para cable prometen velocidades de 40 Mbps para recepción y 2.5Mbps o superiores para trasmisión. Desafortunadamente la mayoría de las instalaciones de CATV no operan en ambos sentidos. Los usuarios de MODEM para cable comparten una conexión a Internet, con el resto de los usuarios de su región. El ancho de banda de esta conexión a Internet, es igual al de un enlace de televisión por cable con paquetes dirigidos a todos los usuarios viajando en el mismo enlace. Cada paquete de datos contiene una identificación de usuario en su cabecera y el MODEM para cable solo recoge aquellos paquetes dirigidos a él. Por consiguiente, cuantos más usuarios estén conectados al enlace y lo estén usando activamente, menor será la ranura de ancho de banda del enlace que corresponderá a un usuario individual.

#### **3.4 Ondas de Radio**

Estas ondas se transmiten desde un punto central (la antena emisora) de forma radial y en todas direcciones, pero podemos diferenciar tres formas de transmisión: Onda de Tierra, Onda visual o directa, Onda espacial. En la modulación de radio se emplea parte de dos ondas:

- **Onda portadora**: Es la encargada de fijar la frecuencia de transmisión y es la que alteraremos para que transporte la información que queremos.
- **Onda moduladora**: Es la onda que queremos transmitir (voz, música, datos, etc.).

En base a los parámetros de una onda (amplitud y frecuencia) se tiene dos tipos de modulación: en amplitud (AM) y en frecuencia (FM). En la tabla 3-1 se puede observa la clasificación de frecuencias comúnmente conocidas.

| Denominación            |            | Siglas   Margen de frecuencias |
|-------------------------|------------|--------------------------------|
| Frecuencias muy bajas   | VLF        | 3 - 30 KHz                     |
| Frecuencias bajas       | LF         | 30 - 300 KHz                   |
| Frecuencias medias      | MF         | 300 - 3000 KHz                 |
| Frecuencias altas       | HF.        | 3 - 30 MHz                     |
| Frecuencias muy altas   | VHF        | 30 - 300 MHz                   |
| Frecuencias ultra altas | UHF        | 300 - 3000 MHz                 |
| Frecuencias super altas | <b>SHF</b> | 3 - 30 GHz                     |
| Frecuencias extra altas | <b>EHF</b> | 30 - 300 GHz                   |

Tabla 3-1: Clasificación de las Frecuencias.

Las bandas de frecuencia más baja se reservan para las emisoras que transmiten en AM, mientras que las de FM transmiten sobre los 100 MHz

#### **CAPITULO IV (RECURSOS DE LAS REDES MULTIMEDIA Y QUE SEGURIDADES APLICAR)**

Las redes multimedia requieren una transferencia de datos continua sobre periodos de tiempo relativamente altos, sincronización en el manejo de los diferentes tipos de datos (ejemplo: Voz y sonido), espacios de almacenamiento extremadamente grandes, manejo de tiempo real y técnicas especiales de indexamiento y recuperación de los datos de tipo multimedia, además requieren de altos anchos de banda aún cuando los datos se encuentren comprimidos.

Uno de los mayores problemas a los que nos enfrentamos es la velocidad de conexión, pues no todo el mundo disfruta de un rápido enlace RDSI, ADSL, entre otras. Además, muchos servidores y la propia Red se hallan tan saturados en determinados momentos que difícilmente podemos aprovechar dicha velocidad de conexión.

Las redes tradicionales no soportan el manejo de sistemas multimedia, Ethernet por ejemplo solo soporta un ancho de banda de 10 Mbps y las demoras que se presentan en la comunicación son no determinísticas, en tal virtud, surgen las nuevas tecnologías de redes como Fast Ethernet 100VG, Frame Relay, ATM, FDDI, ADSL, HFC, MBONE, ISDN, entre otras.

FDDI (Fiber Distributed Data Interface: Interface de datos distribuidos por fibra que transmiten a 100Mbps), Sin embargo en este tipo de tecnología utiliza trasferencias de información asíncrona lo que genera una mayor velocidad de trasferencia. Una de las características más importantes de FDDI es que usa como medio de trasmisión la fibra óptica lo que ofrece ventajas sobre el cableado de cobre tradicional. Además esta tecnología puede conectar hasta un máximo de 500 estaciones a distancias de hasta 100 kilómetros**.**

Por otra parte, El cableado híbrido de fibra óptica y coaxial (HFC) ofrece la posibilidad de permanecer conectados (no es necesario establecer una vía de comunicación cada ves que se desee navegar por Internet o enviar un correo electrónico, como es el caso del acceso telefónico o ISDN). Una red híbrida óptica coaxial consiste en una red de telecomunicaciones que combina en su estructura el uso de la fibra óptica y el cable coaxial como soporte a la trasmisión de señales.

Mientras que la red digital de servicios integrados mejor conocidos como ISDN por su siglas (Integrate Services Digital Network) es un sistema de conexiones telefónicas digitales que permite a los datos ser trasmitidos mediante el uso de la conectividad digital punto a punto.

Frame Relay es un servicio de transmisión de datos especialmente diseñado para cubrir las necesidades de uso e interconexión de Redes de Área Local (LAN), pero también puede ser usado para transportar tráfico asíncrono, SNA o incluso voz a altas velocidades (de 64 kbit/s a 2 Mbit/s), dirigido al entorno corporativo y que permite la interconexión eficiente entre instalaciones de cliente de diversos tipos.

# **4.1 Análisis comparativo de las redes Multimedia versus la Red UTN**

Basándose en el entorno de la Educación a Distancia, se realiza la comparación de acuerdo a las siguientes categorías:

- Envío simultáneo de audio y video
- Envío de audio
- Comunicaciones basadas en computadoras.
- Distribución de materiales.

En primer instancia, como la columna vertebral de la Red UTN se encuentra constituido por Fibra Óptica, permite ofrecer servicios de alta calidad en comunicaciones, con una topología en estrella y un equipo activo (concentrador) que se sitúa en el centro de la estrella (MDF Main Distribution Frame), cumpliendo así las funciones de repetición y conversión de soportes (de par trenzado y fibra óptica). El backbone (cableado vertical o troncal) tiene un alto nivel de desempeño, el mismo que se encuentra conformado por cables de fibra óptica, obteniendo así una comunicación de hasta 622 Mbps y mayores, con la posibilidad de manejar múltiples protocolos en un mismo cable. Por todo esto la REDUTN soporta un flujo de datos de 100 Mbps en el Backbone y de 10 Mbps en las redes locales.

Una vez analizado la arquitectura de la REDUTN y las ventajas que ella presta, podemos ubicarle a nivel de las redes FDDI, FRAME RELAY, entre otras, ya que estas redes combinan tanto la tecnología de la fibra óptica con el cableado de cobre, logrando así un rendimiento óptimo para el manejo de grandes volúmenes de datos, como por ejemplo la Videoconferencia. Como se puede observar la REDUTN puede cubrir a cabalidad el buen desempeño de cada una de las categorías anteriormente mencionadas.

#### **4.2 Protocolos Multimedia y Sistemas de Seguridad**

Internet es una red basada en la conmutación y en el envío de paquetes que no fue pensada para el envío de información en tiempo real y de forma continua. Los protocolos empleados para este envío de paquetes son el conocido TCP (*Transmission Control Protocol*) o el UDP (*User Datagram Protocol*). El TCP es un protocolo bastante fiable y pensado especialmente para conexiones punto a punto, pero muy poco recomendable para envío de audio o video, pues la información se manda en forma de paquetes que aseguran que esta llega a su destino correctamente pero no garantizan que se transmita de forma continua. Mientras que el UDP envía la información de una manera más continuada gracias a que elimina los controles del TCP, con la desventaja de que, al no garantizarse que la información llega correctamente a su destino, se pueden producir pérdidas de paquetes.

Para solucionar los inconvenientes que existen en la transmisión de información multimedia se han desarrollado protocolos como el RTP (*Real-time Transport Protocol*), RTCP (*Real-time Control Protocol*), RSVP (*Resource Reservation Protocol*) y RTSP (*Real Time Streaming Protocol*). El protocolo RTP se creó específicamente para la transmisión de audio y video, pero no asegura ni la entrega continua de información, ni la de todos los paquetes y ni siquiera puede evitar la entrega desordenada de los mismos, aunque sí los controla.

En cuanto a protocolos de seguridad se trata, el protocolo SSL (Secure Sockets Layer) que es un protocolo seguro de Internet, no es exclusivo del comercio electrónico sino sirve para cualquier comunicación vía Internet y, por lo tanto, también para transacciones económicas. Este protocolo se subdivide en:

- Protocolo Handshake, encargado de realizar las funciones de autenticación de usuario y servidor, selección de los parámetros de la sesión y de la conexión, establecer la conexión segura.
- Protocolo de registro (Record Protocol), que se utiliza para la encriptación de los protocolos de las capas más altas: Handshake y aplicaciones.

Entre otros protocolos tenemos, el protocolo TLS (Transport Layer Security), el protocolo SET ( Secure Electronic Transaction) que es un protocolo inventado exclusivamente para realizar comercio electrónico con tarjetas de crédito. El protocolo SET se puede transportar directamente en TCP, mediante correo electrónico con SMTP o MIME y en Webs con http.

## **4.3 Servidor de Transacciones, Firewalls y Gatewayas multiservicio**

El servidor de transacciones se encarga de mantener un alto rendimiento, disponibilidad e integridad de datos. Asi mismo, se asegura de que ninguna computadora tenga demasiado o muy poco que hacer. Cuando un servidor de transacciones ve que a una computadora se le ha dado demasiado trabajo, automáticamente divide el trabajo entre todas las computadoras disponibles, haciendo que las mismas compartan recursos para evitar que alguna de las máquinas se colapse. Mientras que un firewall es un sistema o un grupo de sistemas que decide que servicios pueden ser accesados desde el exterior (Internet) de una red privada, por quienes pueden ser ejecutados estos servicios y también que servicios pueden correr los usuarios de la intranet hacia el exterior (Internet). El firewall solo dejar pasar el trafico autorizado desde y hacia el exterior.

Los Gateways multiservicio son aquellos gateways de diferentes entornos dentro de un entorno multiservicio de tecnología mixta, los mismos que incluyen gateways desde protocolos de red a protocolos PBX (Private Branch Exchange) o protocolos de conmutación RDSI y voz públicos; gateways desde IP hasta ATM; gateways desde acceso a baja velocidad hasta conmutación Backbone de banda ancha y gateways desde conmutación de circuito hasta conmutación de celdas y paquetes.

## **4.4 Criptografìa y Encriptación**

*La criptografía es la técnica, ciencia o arte de la escritura secreta,* El principio básico de la criptografía es mantener la privacidad de la comunicación entre dos personas alterando el mensaje original de modo que sea incomprensible a toda persona distinta del destinatario, a esto debemos la "autenticación", esto es la firma del mensaje de modo que un tercero no pueda hacerse pasar por el

emisor. *El criptoanálisis es el conjunto de técnicas que intenta encontrar la clave utilizada entre dos comunicantes, desvelando así el secreto de su correspondencia.* Todos los algoritmos modernos utilizan una llave para el encriptamiento y desencriptamiento, un mensaje puede ser desencriptado únicamente si la llave de encriptamiento hace juego con la llave de desencriptamiento. Hay dos tipos de algoritmos básicos de encriptamiento . El algoritmo simétrico o llave secreta y el asimétrico o llave publica, con la diferencia que el simétrico utiliza la misma llave o una derivada de la original y el asimétrico usan llaves diferentes para el encriptamiento y el desencriptamiento. Las firmas digitales son bloques de datos que ha sido codificados con una llave secreta y que se pueden decodificar con una llave publica; son utilizados principalmente para verificar la autenticidad del mensaje o la de una llave publica.

Para fines demostrativos, en el aplicativo VirEdu se utiliza el algoritmo de encriptación "base64" para codificar y descodificar las claves de los usuarios que tengan acceso al sistema. La tabla (Tabla 4-1)de traducción usada se llama el alfabeto "Base64", se necesita un carácter adicional (el "=") para el relleno. Como la entrada es un flujo de bytes que se codifica en grupos de 24 bits, le podrán faltar 0, 8 ó 16 bits, al igual que a la salida. Si la salida tiene la longitud adecuada, no hace falta relleno.

| <b>Valor</b>   | Codif.      | <b>Valor</b> | Codif.       | <b>Valor</b> | Codif.       | <b>Valor</b> | Codif.         |
|----------------|-------------|--------------|--------------|--------------|--------------|--------------|----------------|
| $\mathbf{0}$   | A           | 17           | $\mathbb{R}$ | 34           |              | 51           | z              |
| 1              | B           | 18           | S            | 35           |              | 52           | $\mathbf{0}$   |
| $\overline{2}$ | С           | 19           | T            | 36           | k            | 53           | T              |
| 3              | D           | 20           | U            | 37           |              | 54           |                |
| $\overline{4}$ | E           | 21           | V            | 38           | m            | 55           | $\frac{2}{3}$  |
| 5              | $\mathbf F$ | 22           | W            | 39           | n            | 56           |                |
| 6              | G           | 23           | X            | 40           | $\circ$      | 57           | $\frac{4}{5}$  |
| $\overline{7}$ | Η           | 24           | Y            | 41           | p            | 58           | 6              |
| 8              | I           | 25           | Z            | 42           | q            | 59           | $\overline{7}$ |
| 9              | J           | 26           | $\mathbf a$  | 43           | $\mathbf{r}$ | 60           | $\,8\,$        |
| 10             | K           | 27           | $\mathbf b$  | 44           | s            | 61           | 9              |
| 11             | L           | 28           | $\mathbf{c}$ | 45           |              | 62           | $+$            |
| 12             | М           | 29           | d            | 46           | u            | 63           |                |
| 13             | N           | 30           | e            | 47           | $\mathbf v$  |              |                |
| 14             | O           | 31           | f            | 48           | W            | (pad)        | $=$            |
| 15             | $\mathbf P$ | 32           | g            | 49           | x            |              |                |
| 16             | Q           | 33           | $\,h$        | 50           | y            |              |                |

Tabla 4-1: Alfabeto Base64

#### **CAPITULO V (LA VIDEOCONFERENCIA)**

La Videoconferencia suele dividirse en dos áreas:

- Videoconferencia Grupal o Videoconferencia sala a sala con comunicación de video comprimido a velocidades desde 64 Kbps (un canal de voz) hasta 2.048 mbps (30 canales de voz) .
- Videotelefonía, operando a velocidades de 64 y 128 Kbps. Esta forma de videoconferencia esta asociada a la comunicación personal o videoconferencia escritorio a escritorio.

Los elementos básicos que conforman un sistema de videoconferencia son: La red de comunicaciones, la sala de videoconferencia y el codec (Codificador y Decodificador).

#### **5.1 Estándares e interoperabilidad de los sistemas de videoconferencia.**

Entre los estándares se encuentra: El H.261, que se encuentra basado en la estructura básica de 64 Kbps de ISDN. Dentro de un equipo terminal audio visual punto a punto se menciona: H.230, H.221, H.242, H.230, G.711, G.722, entre otros. Mientras que en un multipunto están: H.231 y H.243. Estos estándares son sugeridos por la recomendación del grupo 3 del Comité Consultivo Internacional para la Telefonía y Telegrafía (CCITT). Por parte de los estándares ISO se encuentran: MPEG y el JPEG entre los más conocidos. Dentro de los protocolos para un sistema de videoconferencia se encuentran: H.320 y el H.323.

La Interoperabilidad de estos sistemas se realiza a través del CODEC, Las señales proporcionadas por las cámaras, los micrófonos y equipos periféricos son enviados al CODEC, dentro de este se realiza un proceso complejo, el cual se resume en tres etapas:

**A**) El CODEC convierte las señales de audio y video a un código de computadora, a esto se llama digitalizar. La información es reducida en pequeños paquetes de datos binarios (0 o 1). De esta forma se transmiten datos requiriendo menos espacio en el canal de comunicación (Figura 5-2).

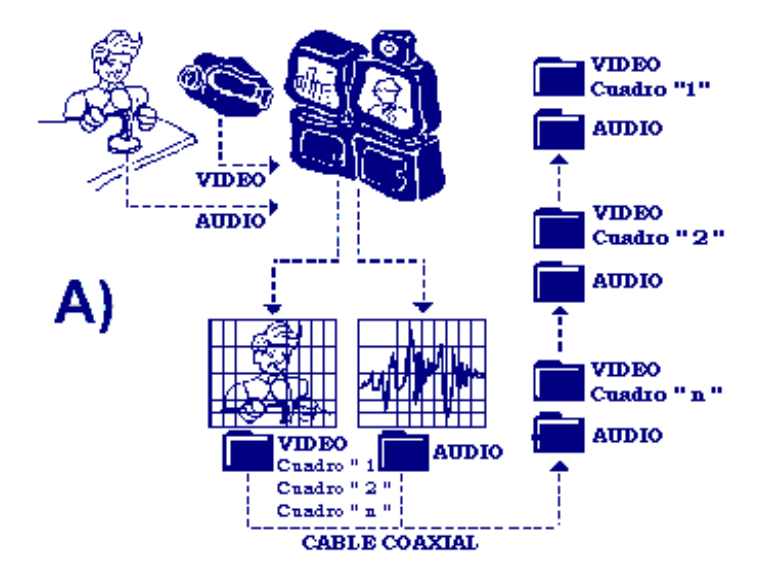

Fig. 5-1: Conversión de señales

**B**) Los datos son enviados a otro dispositivo de comunicación, el cual los transmite al sitio remoto por un canal de transmisión (cable coaxial, fibra óptica, microondas o satélite) por el que viajará .

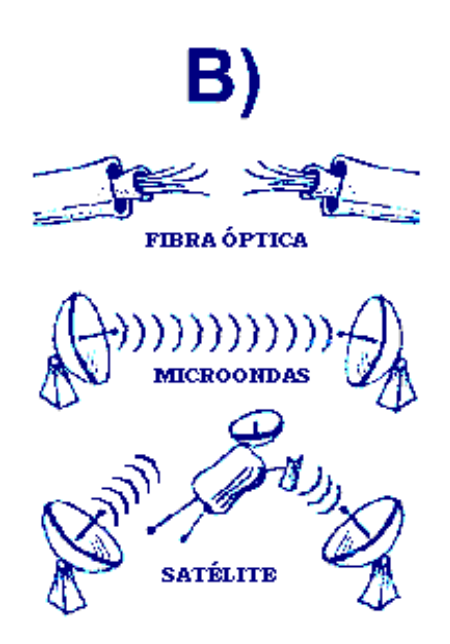

Fig. 5-2: Formas de enlaces de una Videoconferencia

**C)** A través del canal, el otro sitio recibe los datos por medio del dispositivo de comunicación, el cual lo entrega al CODEC que se encarga de descifrar y decodificar a señales de audio y video, las que envía a los monitores para que sean vistas y escuchadas por las personas que asisten al evento.

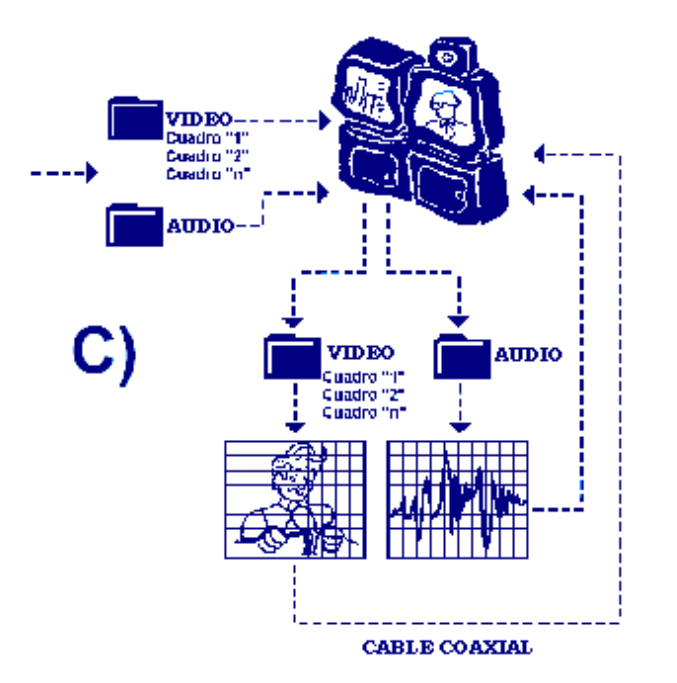

Fig. 5-3: Recepción de datos de Videoconferencia

El video codec según el estándar H.261 se encuentra conformado por los siguientes componentes:

- El codificador Fuente
- El multiplexor de video
- EL buffer de Transmisión
- Codificador de Transmisión
- Codificador de Audio

# **5.2 Métodos de Videoconferencia.**

Dentro de los estos métodos se analizan los siguientes: utilizando el servicio de Internet y el de enlace satelital.

# **5.2.1 Método de videoconferencia utilizando el servicio de Internet.**

Efectuar una videoconferencia utilizando Internet es muy fácil. Actualmente existen muchos paquetes para logran una videoconferencia a través del Internet como por ejemplo: El Cusee-Me, el Netmeeting, etc. En la mayoría de ellos, el último dato básico e indispensable que el usuario debe proporcionar es la dirección IP del otro punto de la conexión, y nada más. Con el avance de la tecnología, se ha conseguido que sea posible transportar video y sonido desde un punto a otro, a través de Internet. Los paquetes que utilizan este medio de transporte, emplean pequeñas cámaras de video que, conectadas a

una tarjeta de captura de imágenes del computador, atrapan la imagen y la voz de quien está frente al mismo, las convierte en señales digitales y transportan esta información utilizando la red hasta llegar al destino.

Una ventaja de utilizar estos paquetes actuales y el medio de transmisión de Internet, es que disminuyen enormemente los costos y molestias.

# **5.2.2 Método de videoconferencia utilizando equipos de enlace satelital directo.**

Un sistema completo de comunicaciones satelitales, comprende básicamente dos segmentos: El segmento espacial, constituido por un satélite de comunicaciones, y un segmento terrestre, que comprende el equipo utilizado para comunicarse con el mismo. Los satélites se clasifican en: Activos (que son aquellos que llevan todo tipo de equipamiento en su interior, para poder realizar mediciones y observaciones exactas de los cuerpos celestes y del espacio exterior) y Pasivos ( que son aquellos que no llevan ningún instrumento de medida en su interior y cuyos movimientos son controlados y estudiados desde la Tierra).

Una estación terrena (Figura 5-4) es un poderoso equipo de comunicaciones, compuesto básicamente por una antena, un amplificador, un decodificador de señales, un transmisor de radio con una potencia de salida que varía dependiendo del tipo de estación terrena, y un receptor. Este equipo es utilizado para enviar o recibir señales directamente desde o hacia un satélite.

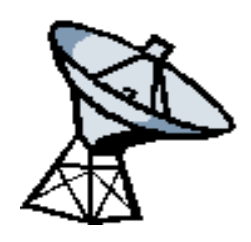

Fig. 5-4: Estación Terrena

La gran desventaja que posee este tipo de enlace son los costos, puesto que toda su infraestructura posee costos muy elevados.

## **5.3 Requisitos para realizar una videoconferencia.**

Existen otros factores que se deben considerar para realizar un buen sistema de videoconferencia a más del tipo de enlace tales como:

- En la sala de videoconferencia, el nivel de confort que esta área genere determinará el éxito de la instalación, en el diseño de una sala, tanto el ambiente físico como la tecnología deberán ser tomados en cuenta, otros tres factores a considerar en conjunción con la elección del tamaño y forma del cuarto son: iluminación, acústica y amueblado.
- Para la estabilidad del sistema, se debe tomar muy en cuenta el amueblado de una teleaula, se deberá contemplar la necesidad de escritura para los asistentes, así como el espacio necesario que permita la colocación de dispositivos y materiales didácticos auxiliares (computadora, cuadernillos de estudio, etc.), además de los dispositivos propios del sistema o sala, (micrófonos, Quick Cams ); esto se aplica también para el instructor.
- El subsistema de video, es adecuado discutir primero acerca del sistema de distribución de video porque es responsable de la conexión de las fuentes de video a los destinos del mismo.
- El subsistema de audio, el propósito fundamental de este subsistema es de permitir a los participantes de ambos extremos de la junta escuchar y el ser escuchados.
- El subsistema de control es el corazón y el alma de la misma, porque es lo que los participantes de la conferencia tocan y sienten.

#### **CAPITULO VI (BASE DE DATOS Y LENGUAJES DE PROGRAMACIÓN)**

Al hablar del desarrollo de aplicaciones Web resulta adecuado presentarlas dentro de las aplicaciones de la arquitectura de tres niveles que consta de: Interfaz de presentación, lógica de la aplicación y los datos. Afortunadamente, en la actualidad se tiene herramientas potentes para realizar dichas aplicaciones, mismas que aprovechan al máximo ventajas del sistema operativo en el que se desenvuelve, los mismos pueden interactuar directamente con las APIs ( Interfaz de Programación de Aplicaciones) del sistema operativo Windows, tanto para 16 como para 32 bits.

### **6.1 Visual Basic.**

Visual Basic es un lenguaje muy potente desarrollado para Windows, este sistema operativo administra todas las ventanas asignando a cada una un único identificador (controlador de ventana o hWnd). El API de Windows es el conjunto de funciones del sistema operativo que son utilizadas por el propio sistema, para realizar múltiples tareas: Gestión de entrada /salida, manipulación del interfaz gráfico, etc. Las herramientas de desarrollo, de Visual Basic (VB) en esta investigación, se orientan al trabajo constantemente con el API de Windows durante el proceso de creación de la aplicación (VirEdu), todas las declaraciones del API se encuentra en el archivo WIN32API.TXT.

Otro de las facultades que dispone Visual Basic, es que posee una herramienta muy útil e importante llamada WINSOCK, esta herramienta viene con VB6 y se usa para crear aplicaciones que acceden a las funciones de bajo nivel del protocolo de transmisión TPC/IP. El Winsock es una norma que es mantenida por Microsoft, esta norma es básicamente un juego de rutinas que describen comunicaciones y pertenecen a la pila de TCP/IP. Estas rutinas residen en una biblioteca dinámica que se ejecuta bajo Windows (Winsock.DLL), esta biblioteca se une con el protocolo TCP/IP y de allí a través del Internet.

### **6.2 Lotus Notes / Domino R5.x**

Lotus Notes / Domino R5.x, es un producto para el desarrollo y la implementación de aplicaciones de mensajería, trabajo en grupo e Internet, además de ser multiplataforma, es una base de datos documental aplicable más a nivel empresarial. Lotus Notes como Almacén de datos, permite guardar cualquier tipo de objeto creado con una aplicación informática, Como base de datos documental, Lotus Notes gestiona documentos en lugar de registros, y permite así mismo incluir información no estructurada, es decir, textos y números sin límite de tamaño, gráficos, imágenes, etc. El gestor de correo electrónico que incorpora Lotus Notes está basado en la interfaz del Lotus cc:Mail y proporciona al usuario la capacidad de enviar y recibir desde un

simple mensaje a cualquier documento u objeto guardado en una base de datos Lotus Notes, La programación en Lotus Notes se puede realizar mediante: Acciones simples, Lenguaje de Fórmulas, LotusScript, Java, JavaScript. LotusScript es un lenguaje de programación orientada a objetos y compatible con el lenguaje Visual Basic para Aplicaciones (VBA) de Microsoft.

Entre otros motores de base de datos a los que se ha realizado un análisis sencillo se encuentra: SQL Server, Microsoft Jet (MSJet-Access), Oracle8i, MySQL. De igual forma se realizó un análisis sobre la forma de cómo interactúa Lotus Notes con Internet y la conexión con Visual Basic.

## **CAPITULO VII (DESARROLLO DEL PROTOTIPO)**

En este capítulo se trata del desarrollo del prototipo VirEdu, su estructura, sus diferentes módulos y su funcionabilidad. A continuación se resume en la siguiente tabla las formas y módulos de VirEdu.

| <b>PARTE</b>      | FORMULARIOS MÓDULOS |    | MÓDULOS  | <b>DOCUMENTOS</b>   |  |
|-------------------|---------------------|----|----------|---------------------|--|
|                   |                     |    | DE CLASE | <b>RELACIONADOS</b> |  |
| Servidor          | 19                  | 27 | 10       |                     |  |
| Profesor          | 45                  | 37 | 5        |                     |  |
| Estudiante        | 38                  | 43 |          |                     |  |
| $\rm{d}e$<br>Base | 16                  |    |          |                     |  |
| Datos             |                     |    |          |                     |  |

Tabla 7-1: Resumen de VirEdu.

VirEdu es un software de apoyo que cuyo propósito es de facilitar las relaciones estudiante – profesor en una modalidad de estudios a distancia, proporcionando un aprendizaje de forma individual, ya que permite al profesor controlar y monitorear individualmente a un estudiante, despertando así en el estudiante un nivel de educación adecuado ya que él será el encargado de marcar su propio ritmo de aprendizaje.

VirEdu se encuentra conformado por tres subsistemas: El subsistema del Servidor, subsistema del Estudiante y el subsistema del Profesor, mientras que la base de datos reside en el lado del servidor.

## **CAPITULO VIII (CONCLUSIONES Y RECOMENDACIONES)**

## **8.1 Conclusiones**

Se obtienen dos tipos de conclusiones: Técnicas y Educativas.

Conclusiones Técnicas:

- Con el aprovechamiento adecuado de la tecnología Multimedia, se puede obtener un mejor aprendizaje tanto maestro como estudiante y diseñar documentos eficientes e interactivos.
- Se debe motivar a la implementación de canales de comunicación que brinden un buen ancho de banda y a bajo costo, mismos que deben masificarse a nivel urbano y rural.
- La educación a distancia y virtual tendrá una mejor funcionabilidad, reduciendo los costos que implica en la educación tradicional, profesores, estudiantes podrán almacenar sus apuntes en medios magnéticos o poder intercambiar información a través de la red (Internet o Intranet).
- La tecnología xDSL mejora el proceso de comunicaciones, habilitando un mayor ancho de banda de transmisión sobre las ya existentes y convencionales líneas telefónicas de cobre. Además ADSL se adapta al patrón de las aplicaciones en Internet (más Download que Upload), También provee un alto ancho de banda para usuario potenciales pequeños (home offices), utiliza el cableado de cobre existente. Se adapta a las condiciones existentes en la línea. Mantiene un Ancho de Banda Constante. Esta tecnología se encuentra en expansión y se presenta como una alternativa excelente para acceder a Internet a alta velocidad.
- En la actualidad, existen algoritmos de codificación eficientes que permiten enviar información (datos) a través del Internet de manera segura y confiable como es el caso del algoritmo de encriptación base64. Además, con la implantación de un Firewall, se puede receptar o transmitir información más segura y de orígenes confiables.
- La Videoconferencia como medio de comunicación es una herramienta muy efectiva en procesos de enseñanza – aprendizaje, ya que permite al profesor y al estudiante interactuar en tiempo real.
- La Videoconferencia con una conexión satelital, es bastante eficiente, se puede enviar y recibir conferencias de alta calidad pero sus costos son sumamente elevados y que en la actualidad no es muy factible, lo cual influye mucho al momento de decidirse por este método de videoconferencias.
- La Videoconferencia con un enlace satelital, permite establecer un enlace de comunicación más confiable, con lo que se puede mejorar el nivel de enseñanza – aprendizaje.
- En lo que se refiere al método de videoconferencias utilizando Internet, los costos relacionados son sumamente bajos en comparación al método satelital, pero la calidad es baja, si bien es cierto que la continuidad de la imagen y el sonido de las videoconferencias no son muy adecuadas, favorece la implantación ya que puede ser brindado desde el Laboratorio de Cómputo de la FICA y a la vez ayuda a mejorar el nivel educativo e imagen de la Universidad Técnica del Norte.

Además, Para la U. T. N. sería muy sencillo el utilizar el método de Videoconferencias a través del Internet, puesto que solamente se instalará una sola vez y se utilizará el software y hardware necesario, como por ejemplo: El Netmeeting, el CU-SeeMe que son software adecuados para esta finalidad así como las cámaras Quick Cam que son adecuadas para la realización de videoconferencias.

# Conclusiones Educativas:

- Que el proceso educativo en el Ecuador ha sufrido muchas reformas educativas y que ninguna ha dado resultados satisfactorios obteniendo así un sistema ineficiente, esto se debe a causa de la inexistencia, por desconocimiento o mal uso de los recursos didácticos. En el Ecuador no ha dado resultado las reformas educativas sucesivamente implementadas.
- El poco apoyo e importancia que los Gobiernos de turno han dado a la educación es otra causa de baja calidad, ya que el presupuesto que asigna el Gobierno es sumamente bajo, por ello Escuelas, Colegios y Universidades no pueden ser equipados adecuadamente, se ha observado que Instituciones de la Región Costa funcionan en

condiciones críticas sin que existan los servicios básicos que debe poseer toda Institución educativa.

 Otra causa que impide mejorar la Educación es la falta de infraestructura física y lógica, en especial en las zonas rurales, factor que incide en el proceso de aprendizaje.

Algunas Instituciones Educativas del País ya han implementado la metodología de la Educación a Distancia con el fin de solucionar el problema de la masificación de la educación, logrando estimular en el estudiante la creatividad y capacidad de razonamiento. Pero las Instituciones que brindan esta modalidad de educación no han logrado disminuir al máximo los costos que representa la misma ya que el estudiante debe invertir en libros, folletos, cuadernos, movilización (para rendir evaluaciones semi-presénciales), etc., para su respectivo aprendizaje. Por lo que se debe aprovechar al máximo la Tecnología Informática y empezar un cambio educativo que permita a estudiantes y maestros actualizar sus conocimientos y tener una mejor fluidez de comunicación.

# **8.2 Recomendaciones**

En cuanto al funcionamiento adecuado del sistema prototipo VirEdu, se recomienda a nivel del cliente.

# EN HARDAWARE:

Los requisitos básicos para que funcione adecuadamente y con mejores tiempos de respuesta se sugiere:

- Un Computador Pentium III
- Disco Duro de 40 GB
- Procesador de 700 Mhz o superior (recomendado Intel)
- Memoria RAM de 256 MB
- Parlantes
- Micrófono
- Cámara de Video (recomendado Quick Cam)
- Fax MODEM a 56 Kbps
- Tarjeta de red
- Tarjeta de Sonido (recomendado SoundBlaster)
- Monitor de 15''
- Teclado y Mouse

# EN SOFTWARE:

Con lo que respecta al Sistema Operativo, como requisito básico para un buen funcionamiento de VirEdu es que en el computador se encuentre con Windows 95 o superior. Para el servicio de Videoconferencia, debe tener instalado el Microsoft NetMeeting, para utilitarios el Microsoft Office 2000.

Para una mejor comunicación vía dial –up, se recomienda en el lado del cliente no trabajar menos de los 36 kbps, es decir, que debe mantenerse como mínimo en esa velocidad de comunicación.

Mientras que a nivel del servidor.

# EN HARDWARE

Se sugiere:

- Un Computador Pentium VI
- Disco Duro de 60 GB o superior
- Procesador de 1.7 Mhz o superior (recomendado Intel)
- Memoria RAM de 256 MB o superior
- Parlantes
- Micrófono
- Cámara de Video (recomendado Quick Cam)
- Fax MODEM a 56 Kbps
- Tarjeta de red
- Tarjeta de Sonido (recomendado SoundBlaster)
- Monitor de 15''
- Teclado y Mouse

#### EN SOFTWARE:

Debe estar instalado la base de datos Lotus Notes / Domino R5.x., Microsoft Office 2000, Sistema Operativo Windows 2000 Server con la finalidad de obtener mayor seguridad, también funciona bajo Windows 9x o superior y para el servicio de Videoconferencia el Microsoft Netmeeting.

Por otra parte, se recomienda diseñar un modelo instruccional para cada curso que se vaya a dictar, con el propósito de obtener buenos materiales didácticos multimedia e inculcar en el estudiante el espíritu investigativo.

Además, se recomienda incentivar a futuros proyectos investigativos para, complementar a este proyecto de tesis, sistemas anexos a VirEdu como por ejemplo:

- Sistemas de recaudación de la Universidad Técnica del Norte en la Web, donde el estudiante pueda cancelar su inscripción desde cualquier parte del País y del mundo.
- Sistemas de control de horarios donde el estudiante pueda observar la clase y materia a la que deba ingresar a través de VirEdu.
- Control de Notas con la finalidad de que el estudiante pueda observar sus calificaciones en forma desglosada, entre otras.

Iniciar con el servicio de Videoconferencias en la Universidad Técnica del Norte con la finalidad de enriquecer aún más los conocimientos adquiridos en forma presencial y disponer de conferencistas reconocidos a nivel mundial, obteniendo así una revolución tecnológica en los procesos de enseñanza – aprendizaje. Para ello la Universidad deberá mejorar la comunicación en cuanto al Internet se refiere, obteniendo un mejor ancho de banda y si es posible adquirir una comunicación ADSL para este propósito.

Para la implantación de la tecnología DSL, dentro de los distintos tipos, es recomendable utilizar el ADSL ya que proporciona un ancho de banda, para recepción, de 1.544Mbps y para transmisión dispone de un ancho de banda que oscila entre 576Kbps y 640Kbps, incluso puede llegar hasta 8Mbps en recepción y 800Kbps en transmisión en distancias cortas (2.7 a 3 Km), además se pude tener simultáneamente voz y datos en el mismo canal. La Universidad Técnica del Norte tiene que disponer de un canal mínimo de 128 Kbps para la transmisión de audio y video, con el propósito de brindar, de esta manera, un buen servicio de videoconferencia. Para alcanzar esta finalidad es recomendable implantar la tecnología ADSL en la Universidad Técnica del Norte.